Polytech – Informatique –  $4^{\text{eme}}$  année D. Etiemble Architecture

# **TD n° 3 : Nombres flottants – Exécution multi-cycles**

## **1. Représentation "virgule flottante" (Standard IEEE 754)**

Le codage est donné dans la table ci-dessous où s est le bit de signe, PE est la partie exposant et f représente la partie fractionnaire après le 1 implicite.

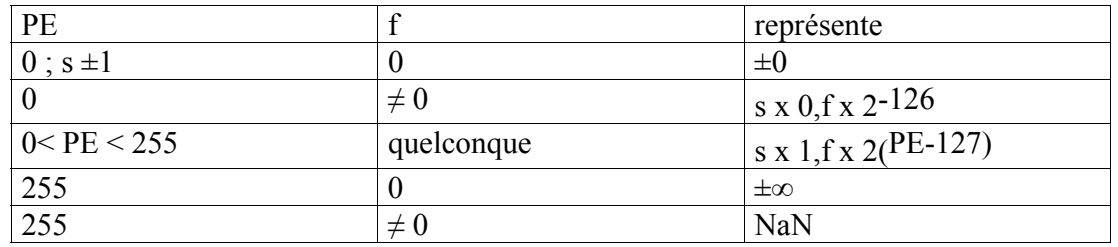

Format simple précision:

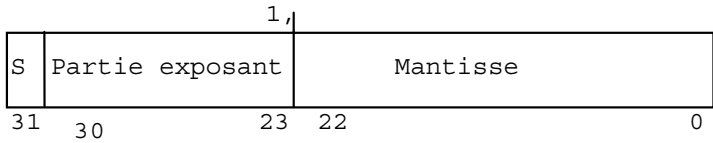

**Q 1) Quels nombres simple précision correspondent aux mots de 32 bits suivants :** 

a) 41300000H b) 41E00000H c) 00000000H d) FFC00000H

**Q2) Ecrire 1 et -1000 de façon normalisée.** 

**Q3) Donner le plus grand positif et son prédécesseur, indiquer leur écart ; le plus petit positif normalisé et dénormalisés ; le plus grand et le plus petit négatif.** 

#### **2. CONVERSIONS**

Soient les déclarations C suivantes :

```
int x ; 
 float f, 
 double d
```
où x est un entier sur 32 bits, f est un flottant 32 bits (simple précision) et d un flottant 64 bits double précision.

On utilise les opérateurs de conversion de C.

**Q 4) Indiquer si les assertions suivantes sont vraies ou fausses, en justifiant** 

```
a) x == (int)(float) xb) x == (int) (double) xc) f == (float) (double) fd) d== (float) d 
e) f== - (-f) 
f) 2/3 == 2/3.0g) d \le 0.0 \Rightarrow (2*d) < 0.0h) d > f \Rightarrow -f < -d
```
Polytech – Informatique –  $4^{\text{eme}}$  année D. Etiemble Architecture

i)  $d*d >= 0.0$ j)  $(d+f) - d == f$ 

# **3. Optimisation de programmes flottants.**

Le processeur utilisé a le jeu d'instructions MIPS (avec branchements non retardés) donné en annexe. Tous les branchements sont parfaitement prédits (s'exécutent en 1 cycle)

La latence des instructions est définie de la manière suivante : une instruction i a une latence de n si l'instruction suivante peut commencer au cycle i+n ; une latence de 1 signifie que l'instruction suivante peut commencer au cycle suivant.

Les instructions flottantes ont les latences suivantes :

| Instructions | Latence | Pipelinée? |
|--------------|---------|------------|
| LF           | ↩       | DU         |
| FADD, FSUB   |         | ЮC         |
| <b>FMUL</b>  |         | ЮC         |
| <b>FDIV</b>  | IJ      | <b>NON</b> |

Soient les programmes P1, P2 et P3 :

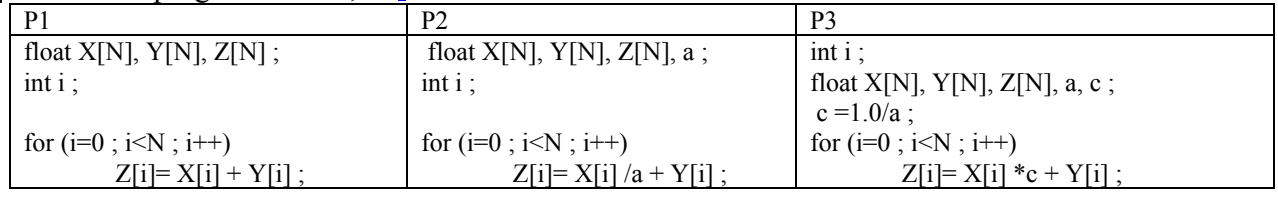

**Q 5) Ecrire la version optimisée sans déroulage de boucle du programme P1. Quel est le nombre de cycles par itération et le nombre de cycles total du programme si N=100 ?** 

**Q 6) Ecrire la version optimisée du programme P1 avec un déroulage de boucle d'ordre 2. Quel est le nombre de cycles par itération et le nombre de cycles total si N=100 ?** 

**Q 7 ) Quelle est la version la plus rapide entre le programme P2 et P3 (justifier). Pour la version la plus rapide,** 

- **a) écrire la version optimisée sans déroulage de boucle, donner le nombre de cycles par itération et le nombre de cycles total si N=100**
- **b) écrire la version optimisée avec déroulage de boucle d'ordre 2, le nombre de cycles par itération et le nombre de cycles total si N=100.**

## **4. Annexe :**

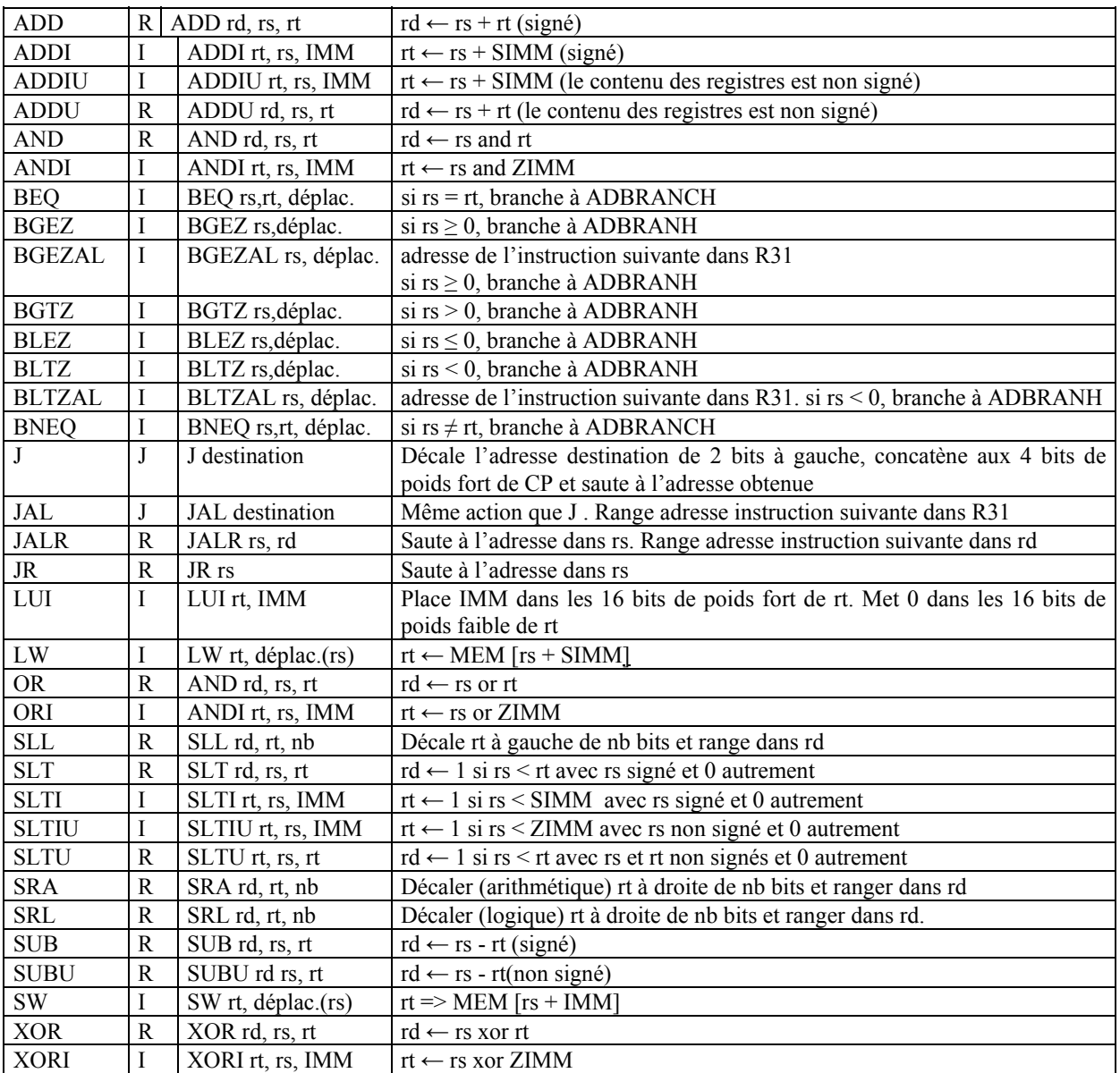

**Figure 1 : Instructions entières MIPS utilisées (NB : les branchements ne sont pas retardés)** 

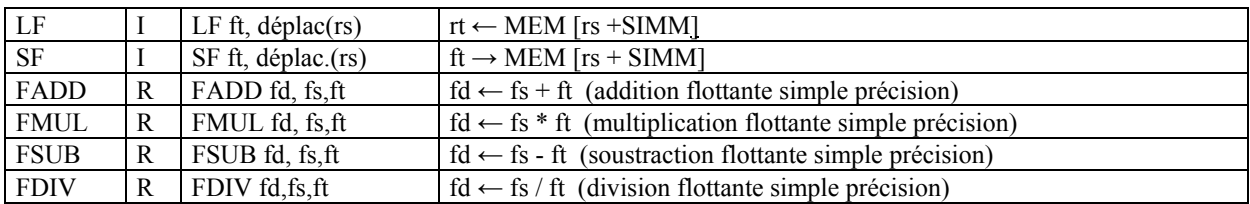

**Figure 2 : Instructions flottantes ajoutées pour le TD (Ce ne sont pas les instructions MIPS)**